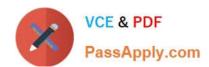

# 62-193<sup>Q&As</sup>

**Technology Literacy for Educators** 

# Pass Microsoft 62-193 Exam with 100% Guarantee

Free Download Real Questions & Answers PDF and VCE file from:

https://www.passapply.com/62-193.html

100% Passing Guarantee 100% Money Back Assurance

Following Questions and Answers are all new published by Microsoft
Official Exam Center

- Instant Download After Purchase
- 100% Money Back Guarantee
- 365 Days Free Update
- 800,000+ Satisfied Customers

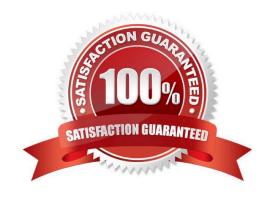

# https://www.passapply.com/62-193.html

2024 Latest passapply 62-193 PDF and VCE dumps Download

### **QUESTION 1**

At the beginning of the second mathematics lesson, you want to engage students and remind them of the learning objectives.

What should you use?

This item is part of a case study. To view the case study information, click on the Case Study button below.

A. a presentation that models the learning outcome

B. an audio recording that defines symmetry

C. a graphics application that displays symmetrical objects

D. a printed handout that contains an outline of the learning objectives

Correct Answer: C

#### **QUESTION 2**

You have used Information and Communication Technology (ICT) successfully in the classroom for several years.

A new teacher at the school says that she has had little opportunity to use ICT in the classroom. She wants to make use of the computer lab in her teaching.

What advice would you give her?

A. Ensure that the planned activities are easy for the students.

B. Ensure that the planned activities are fun for the students.

C. Ensure that the planned activities are suitable for the learning objectives.

D. Ensure that the students understand how ICT will be used to complete their activities.

Correct Answer: C

## **QUESTION 3**

You teachpolitical science to a class of 20 students. The students are 17 years old. Your school has a computer lab that has access to the Internet.

Your government has an election.

You create a lesson that requires the students to spend the entire day of the election analyzing the

election results as they are announced.

You reserve the computer lab for the activity.

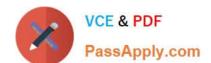

## https://www.passapply.com/62-193.html

2024 Latest passapply 62-193 PDF and VCE dumps Download

You want to ensure that the students can continuously record the election results. The solution must also ensure that the students seethechanges to the political map as the resultscome in.

What should you do?

- A. Have the students input the election results to a spreadsheet application and create charts to present the results.
- B. Have the students use a word processing application to create a table that presents the election results.
- C. Have the students use a spreadsheet application to build a model presenting the election results.
- D. Have the students use a spreadsheet application to import charts from the political parties\\'Web sites, and then export the charts to a presentation.

Correct Answer: C

#### **QUESTION 4**

What is the primary benefit of increasing the use of ICT resources during the history lessons?

This item is part of a case study. To view the case study information, click on the Case Study button below.

- A. The students will have access to a greater range of learning resources.
- B. The students will more easily and quickly submit their assignments.
- C. The students will stay on task throughout the lessons.
- D. The students will deliver assignments that are clearer and more presentable.

Correct Answer: A

## **QUESTION 5**

How does giving each student their own laptop enhance collaborative learning?

This item is part of a case study. To view the case study information, click on the Case Study button below.

- A. The students can digitally share their work and their ideas.
- B. The students can connect with their peers outside of the classroom without being interrupted by the teachers.
- C. The students will feel free to exchange their views with one another anonymously during lessons.
- D. The students can work together without any guidance from a teacher.

Correct Answer: A

62-193 PDF Dumps

62-193 Exam Questions

62-193 Braindumps